## View To Do List

After logging in to MyNIU Student System at myniu.niu.edu, click on **Tasks** tile.

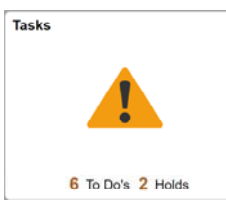

To Do Lists often require critical information that NIU needs to collect before further action can take place. This information includes, but is not limited to, missing application documents, financial aid verification forms, and financial agreements.

**It is important that you respond quickly to your To Do List items to prevent unnecessary delays in registration, disbursement of aid, etc.**

For details on a selected To Do item, click on the task.

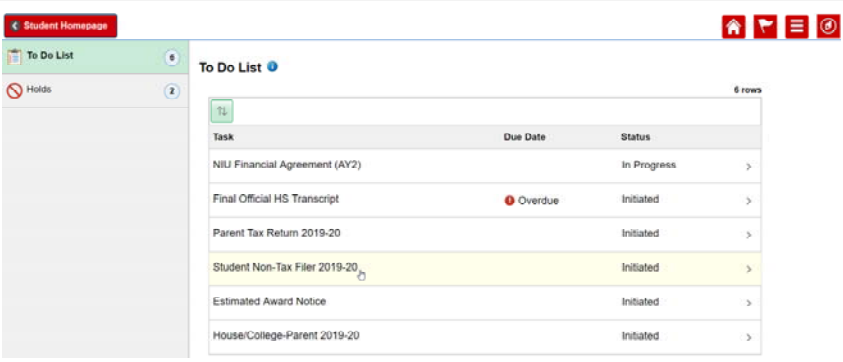

Additional information and instructions will appear in the Task Details window.

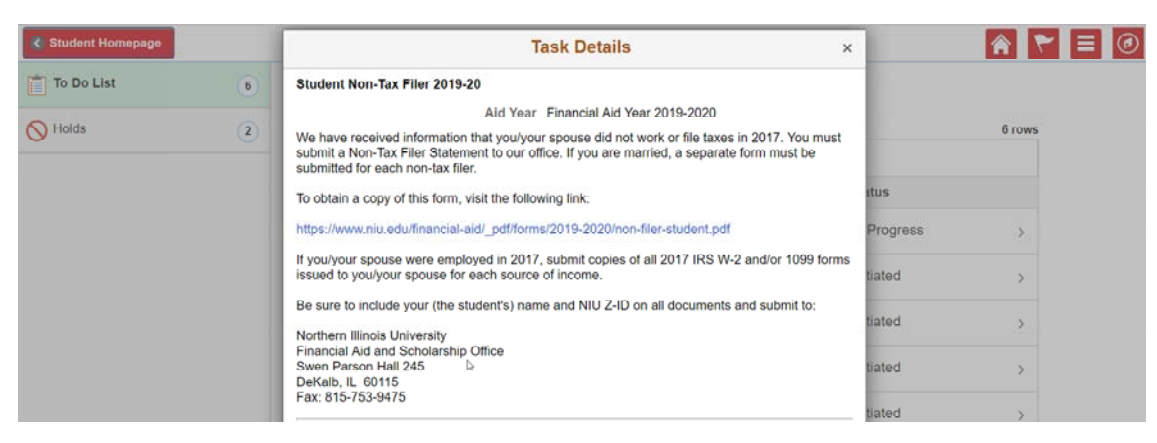

**Please note:** Once you have completed the necessary tasks in the To Do List, they will be removed from the list. Please allow sufficient processing time.

Page 1 of 1 Updated on 06/28/19

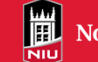